# **Using JETI and Postfix with Jira? Make sure Postfix handles large emails!**

This page constitutes random notes from my work day as an Atlassian product consultant, put up in the vague hope they might benefit others. Expect rambling, reference to unsolved problems, and plenty of stacktraces. **Check the date** as any information given is likely to be stale.

# Sending email via Postfix

I generally like to configure Jira and Confluence to send outgoing emails to localhost, and there [have Postfix do the final mail delivery:](https://www.redradishtech.com/pages/viewpage.action?pageId=24641574)

# **Outgoing Mail ENABLED**

Disable Outgoing Mail

### **SMTP Mail Server**

⊕

### The table below shows the SMTP mail server currently configured for Jira.

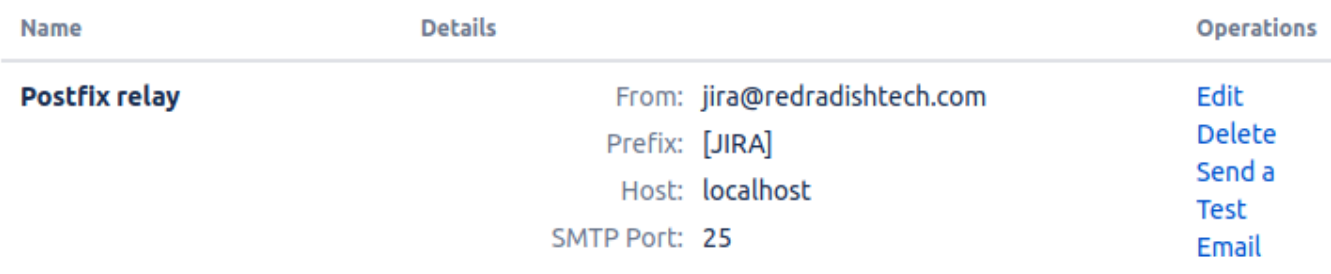

#### Delegating to Postfix has at least three benefits:

- It keeps sensitive SMTP credentials out of Jira
- I can configure Postfix on staging to 'blackhole' all outgoing emails (i.e. send them to a local file), so when production Jira data is run on staging, there's no chance of staging accidentally emailing people even if I forgot to set -Datlassian.mail.senddisabled=true
- It gets emails out of Jira's "useless" (to [quote](https://jira.atlassian.com/browse/JRASERVER-7873) Jira's tech lead) mail queue as fast as possible, into a competently designed MTA that actually persists emails across restarts and handles retries to overcome transient errors.

# Postfix's message size limit

One caveat I discovered today: Postfix will reject emails larger than a certain size (the [message\\_size\\_limit](http://www.postfix.org/postconf.5.html#message_size_limit) parameter), including emails from Jira. If you have JETI installed, and users use JETI to email issues **with their attachments**, then it's quite easy for Jira to be sending JETI emails over 10Mb. Postfix rejects them, and they end up in the Jira error queue, where they languish forever until Jira is restarted, whereupon they are lost (did I mention "useless"?).

So if you don't want to lose your outgoing JETI emails, increase Postfix's message\_size\_limit to whatever you're comfortable sending. In /etc /postfix/main.cf:

# Increase the maximum email size from 10Mb to 50Mb. https://www.redradishtech.com/x/JoAjAQ message\_size\_limit = 50240000

Then sudo postfix reload

## SMTP timeouts

Following increasing the message\_size\_limit , I noticed a SocketTimeoutExceptions in your atlassian-jira-outgoing-mail.log:

```
2019-12-17 22:11:08,828 ERROR [] Sending mailitem To='user@example.com' Subject='Issue Updated: (IT-183421) 
Sample ticket' From='null' FromName='Jeff Turner (Jira)' Cc='' Bcc='' ReplyTo='null' InReplyTo='<JIRA.
502599.1572547564000@Atlassian.JIRA>' MimeType='text/html' Encoding='UTF-8' Multipart='javax.mail.internet.
MimeMultipart@3fb8818d' MessageId='JIRA.502599.1572547564000.10326.1576446859026@Atlassian.JIRA' 
ExcludeSubjectPrefix=false' jeff@redradishtech.com 1330x2600246x1 svwdbg 63.80.172.147 /secure/admin
/MailQueueAdmin.jspa Error occurred in sending e-mail: To='user@example.com' Subject='Issue Updated: (IT-
183421) Sample ticket' From='null' FromName='Jeff Turner (Jira)' Cc='' Bcc='' ReplyTo='null' InReplyTo='<JIRA.
502599.1572547564000@Atlassian.JIRA>' MimeType='text/html' Encoding='UTF-8' Multipart='javax.mail.internet.
MimeMultipart@3fb8818d' MessageId='JIRA.502599.1572547564000.10326.1576446859026@Atlassian.JIRA' 
ExcludeSubjectPrefix=false'
com.atlassian.mail.MailException: javax.mail.MessagingException: Exception reading response;
      nested exception is:
         java.net.SocketTimeoutException: Read timed out
        at com.atlassian.mail.server.impl.SMTPMailServerImpl.sendWithMessageId(SMTPMailServerImpl.java:222) 
[atlassian-mail-5.0.0.jar:?]
        at com.atlassian.mail.queue.SingleMailQueueItem.send(SingleMailQueueItem.java:44) [atlassian-mail-5.0.0.
jar:?]
...
Caused by: javax.mail.MessagingException: Exception reading response;
      nested exception is:
         java.net.SocketTimeoutException: Read timed out
        at com.sun.mail.smtp.SMTPTransport.readServerResponse(SMTPTransport.java:2445) [javax.mail-1.6.0.jar:
1.6.0]
        at com.sun.mail.smtp.SMTPTransport.issueSendCommand(SMTPTransport.java:2322) [javax.mail-1.6.0.jar:
1.6.0]
        at com.sun.mail.smtp.SMTPTransport.finishData(SMTPTransport.java:2095) [javax.mail-1.6.0.jar:1.6.0]
        at com.sun.mail.smtp.SMTPTransport.sendMessage(SMTPTransport.java:1301) [javax.mail-1.6.0.jar:1.6.0]
        at com.atlassian.mail.server.impl.SMTPMailServerImpl.sendMimeMessage(SMTPMailServerImpl.java:242) 
[atlassian-mail-5.0.0.jar:?]
        at com.atlassian.mail.server.managers.EventAwareSMTPMailServer.sendMimeMessage(EventAwareSMTPMailServer.
java:25) [classes/:?]
        at com.atlassian.mail.server.impl.SMTPMailServerImpl.sendWithMessageId(SMTPMailServerImpl.java:184) 
[atlassian-mail-5.0.0.jar:?]
         ... 297 more
Caused by: java.net.SocketTimeoutException: Read timed out
        at java.base/java.net.SocketInputStream.socketRead0(Native Method) [?:?]
        at java.base/java.net.SocketInputStream.socketRead(SocketInputStream.java:115) [?:?]
        at java.base/java.net.SocketInputStream.read(SocketInputStream.java:168) [?:?]
        at java.base/java.net.SocketInputStream.read(SocketInputStream.java:140) [?:?]
        at com.sun.mail.util.TraceInputStream.read(TraceInputStream.java:126) [javax.mail-1.6.0.jar:1.6.0]
        at java.base/java.io.BufferedInputStream.fill(BufferedInputStream.java:252) [?:?]
        at java.base/java.io.BufferedInputStream.read(BufferedInputStream.java:271) [?:?]
        at com.sun.mail.util.LineInputStream.readLine(LineInputStream.java:104) [javax.mail-1.6.0.jar:1.6.0]
        at com.sun.mail.smtp.SMTPTransport.readServerResponse(SMTPTransport.java:2425) [javax.mail-1.6.0.jar:
1.6.0]
         ... 303 more
```
The notification in the error queue was still there, but Postfix indicated that it **had** received and forwarded on the email!

Jira has a Timeout setting for SMTP servers in the **Outgoing Mail** section, and the default value is 10 seconds. From the stacktrace, it appears Jira opened a SMTP connection to Postgres, sent the large email (in my case, 23Mb), and then timed out waiting for a response from Postgres. Postgres considered the delivery a success, while Jira considered it a failure, and **left the email in the error queue**. Clicking 'Resend error queue' results in the same email being sent again.

The fix for this is to increase Jira's SMTP timeout, which can be done in the SMTP Mail Server settings under **Outgoing Mail**. On the principle of avoiding Jira's error queue at all costs, this timeout should be set to something large - anything less than 1 minute, which is the queue flush frequency:

### **Server Details**

Enter either the host name of your SMTP server or the JNDI location of a javax.mail.Session object to use.

### **SMTP Host**

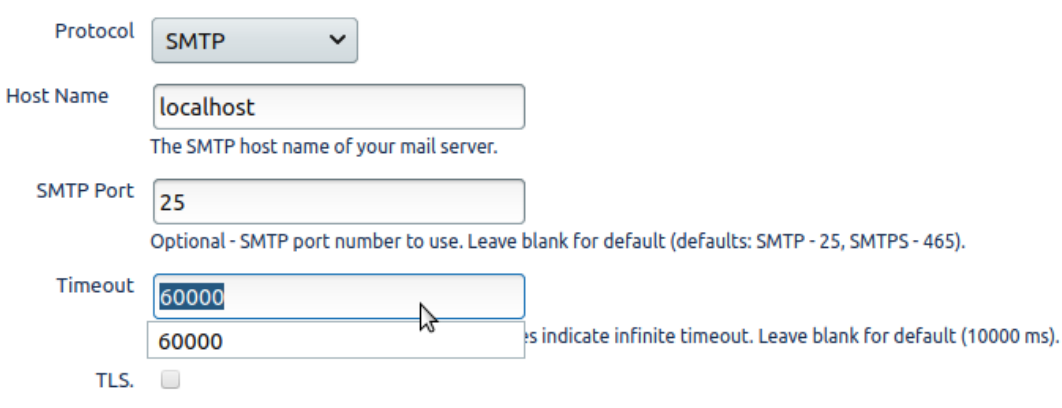